## SCATTERING MEETING

2018-04-17

Ryan Honeyager [\(ryan.honeyager@noaa.gov](mailto:ryan.honeyager@noaa.gov))

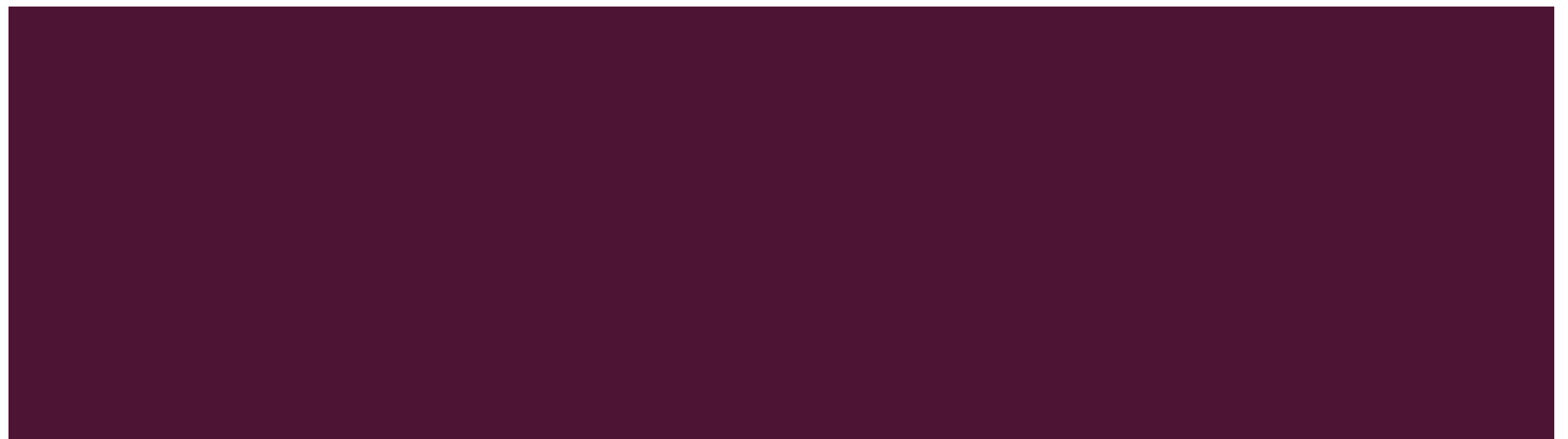

### **TOPICS**

#### The last meeting was in November.

#### 1. Website

- 2. Shape conversions
- 3. Data availability
- 4. Support programs
- 5. May meeting scheduling

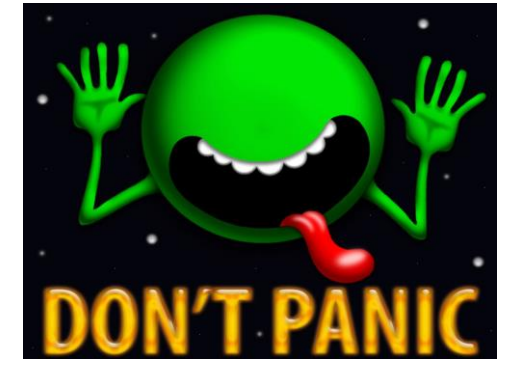

Not all of this will be covered today. Part will extend into the May meeting, part is to provide you with examples, and part is for reference.

**Main goal: build the code, import some shapes, and discuss via the mailing list over the upcoming weeks.**

4/17/2018 2

# WEBSITE <https://rhoneyager.github.io/libicedb>

#### icedb $0.4.2$

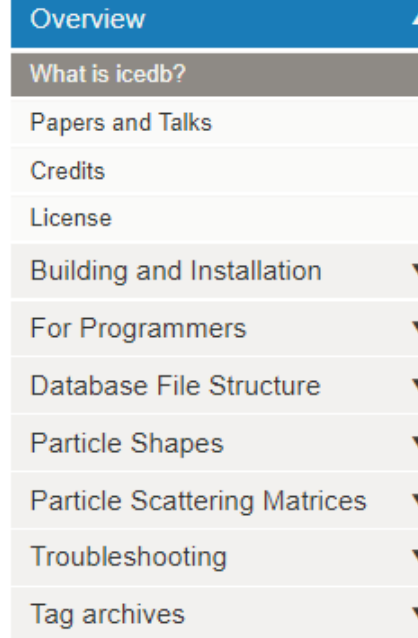

#### Getting started with icedb

**Summary:** icedb is a toolkit for manipulating particle scattering databases. It is under heavy development, so this site doesn't have much content yet. The instructions here will help you quickly get started. The other topics listed in the sidebar will provide additional information and detail.

#### $O$  Edit me $O$

There are now many published datasets on the scattering properties of realistically shaped snow and aerosol particles. These datasets represent increasingly sophisticated attempts to match the variability and detail of particles found in nature. Applications range from ground-based, airborne, and space-based retrievals to active and passive forward simulators and the assimilation of all-sky microwave observations into numerical weather prediction models.

The icedb toolkit provides the ability to manipulate both particle structural information and scattering information. It can be used to convert diverse sets of scattering databases into a common HDF5 / NetCDF file format. This format is an outgrowth of discussions at the 2017 International Summer Snowfall Workshop  $\mathbb{Z}$ . Having a common format for storing scattering data is quite desirable, as it allows researchers to rapidly assess features of different particle models and use existing results in their own research. Different papers describe their particle models using different metrics, so icedb also provides functions to establish consistent definitions of quantities like particle size, aspect ratio, fractal dimension and projected area.

The library and the associated applications will build on Windows, OS X, many Linuxes and BSDs. It is written in C++, and will also eventually provide a C-style interface. This will allow end users to use the

4/17/2018 3

#### **WEBSITE**

- Supplements the source code site, which is still at<https://www.github.com/rhoneyager/libicedb>
- Will provide installation guide, links to download precompiled packages, manuals to all of the programs, description of the file structures, an API reference manual, tutorials, links to download the data.
- Lots of to-dos. Could anyone help with:
	- Adding meeting discussion notes
	- Adding discussions on how we host or share data? Links to papers describing databases, and download links.
	- Tutorials building, running programs
	- Description of scattering theory, and need to document our conventions
	- Documented example programs, descriptions of algorithms that we want to implement (e.g. Jussi's example  $\sqrt{4/17/2018}$  and  $\sqrt{4/17/2018}$  and  $\sqrt{4/17/2018}$  and  $\sqrt{4/17/2018}$  and  $\sqrt{4/17/2018}$  and  $\sqrt{4/17/2018}$  and  $\sqrt{4/17/2018}$  and  $\sqrt{4/17/2018}$  and  $\sqrt{4/17/2018}$  and  $\sqrt{4/17/2018}$  and  $\sqrt{4/17/2018}$  and

### SHAPE CONVERSIONS

- Reference program to import 3d structures: 3d structures singlethreaded.
	- 1. It reads in user options. Which paths to be searched, how are the shapes formatted, what is their resolution, and where should the data be written?
	- 2. It finds the shapes to be read.
	- 3. It goes through a loop, reading the files.
	- 4. In the inner loop, each file's data is immediately converted to the new format and written.
- Initial example could import ADDA and DDSCAT shapes. Now can also import Penn State's aggregates.
- **Try it!**

### SHAPE CONVERSIONS: THE IMPLEMENTATION DETAILS

#### The program sources are at: Functions to find the shapes [https://github.com/rhoneyager/libicedb/blob/mast](https://github.com/rhoneyager/libicedb/blob/master/apps/3d_structures_singlethreaded/) icedb::fs::impl::resolve er/apps/3d\_structures\_singlethreaded/ SymlinkPathandForceExists icedb::fs::impl::resolve SymLinks icedb::fs::impl::collect Computer-generated documentation (you can DatasetFiles click on functions and variables to explore the icedb::Examples::Shapes Functions to read the shapes ::ScopedHandles::ScopedHandle code) is at: ∷valid [https://rhoneyager.github.io/libicedb/api/cur/3d\\_\\_](https://rhoneyager.github.io/libicedb/api/cur/3d__structures__singlethreaded_2shapes-main_8cpp.html) icedb::Examples::Shapes icedb::Examples::Shapes structures singlethreaded 2shapes-∷readPSUfile ∷readDataset icedb::error::xError::add main 8cpp.html. main icedb::Examples::Shapes icedb::Examples::Shapes ::readTextFile ::readRawText anonymous namespace icedb::Examples::Shapes {shapelOtextParsers icedb::Examples::Shapes<br>::readDDSCAT ∷readHeader ::cpp}::parse shapefile entries icedb::Examples::Shapes icedb::Examples::Shapes ::ShapeDataBasic::toShape ::readDDSCATtextContents 4/17/2018 6icedb::Shapes::Shape ::createShape icedb::Groups::Group Functions to write the shape ::getHDF5Group

## FUTURE STEP: STORING SCATTERING MATRICES

- For the next month, let's look at the shape conversion examples.
	- Do we like the structure?
	- Do we like the API for adding shapes?
- **For the future: could anyone provide** code examples to read scattering data?
	- I have code for DDSCAT, and need everything else.
	- **Can everyone easily convert to the** standard conventions [\(https://rhoneyager.github.io/libicedb/str](https://rhoneyager.github.io/libicedb/structs_exv.html) ucts\_exv.html)?
- Storage code for scattering matrices will be written pending low-level changes to how I handle HDF5 and

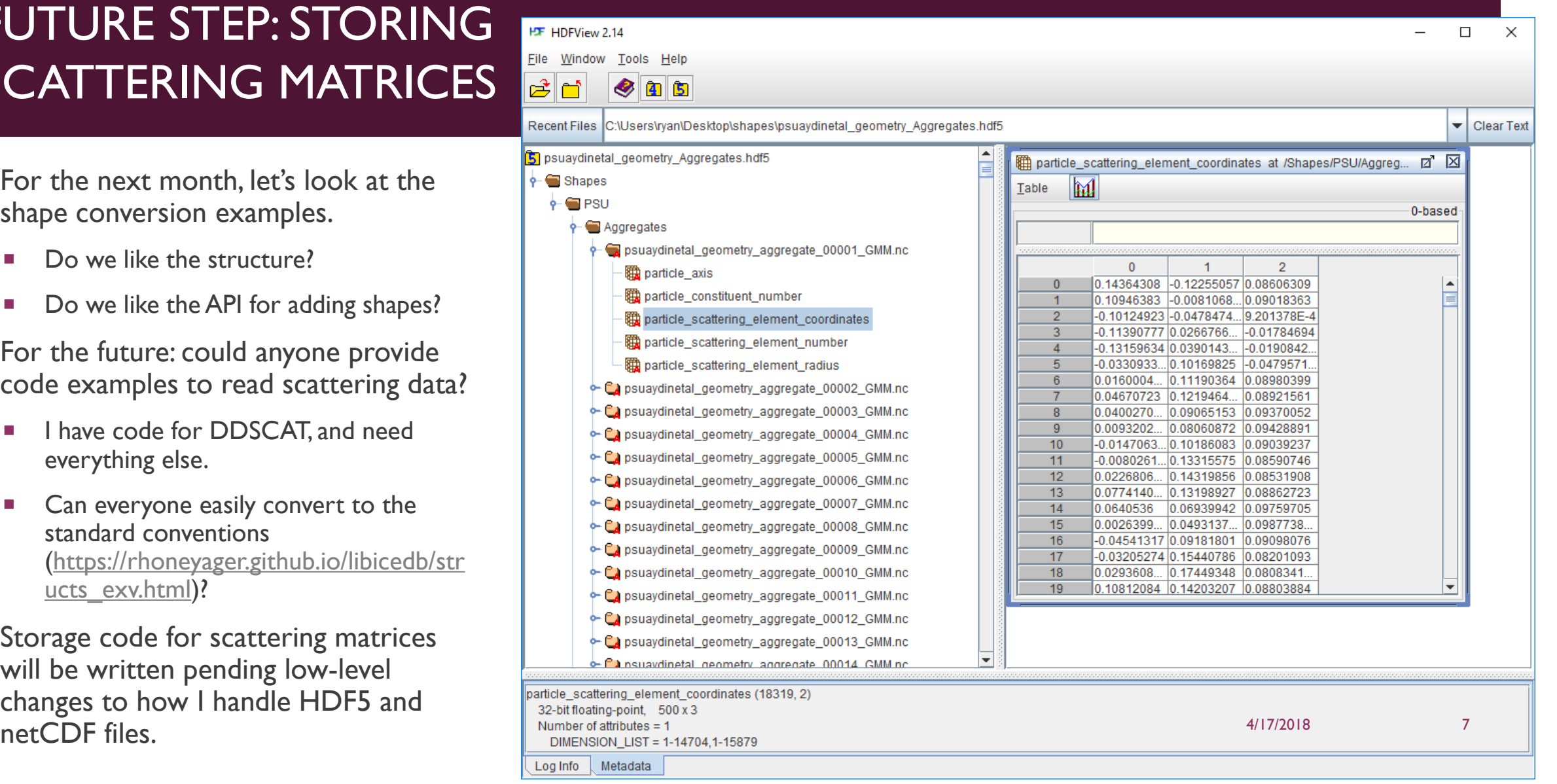

## DATA DISTRIBUTION OPTION 1

<sup>18</sup>

<sup>S</sup>

**We can now compare results!** But, how do we get the data?

Option 1:

- Individual websites
- **Notai** Write a script to help users download data, or have them download from each hosting site.

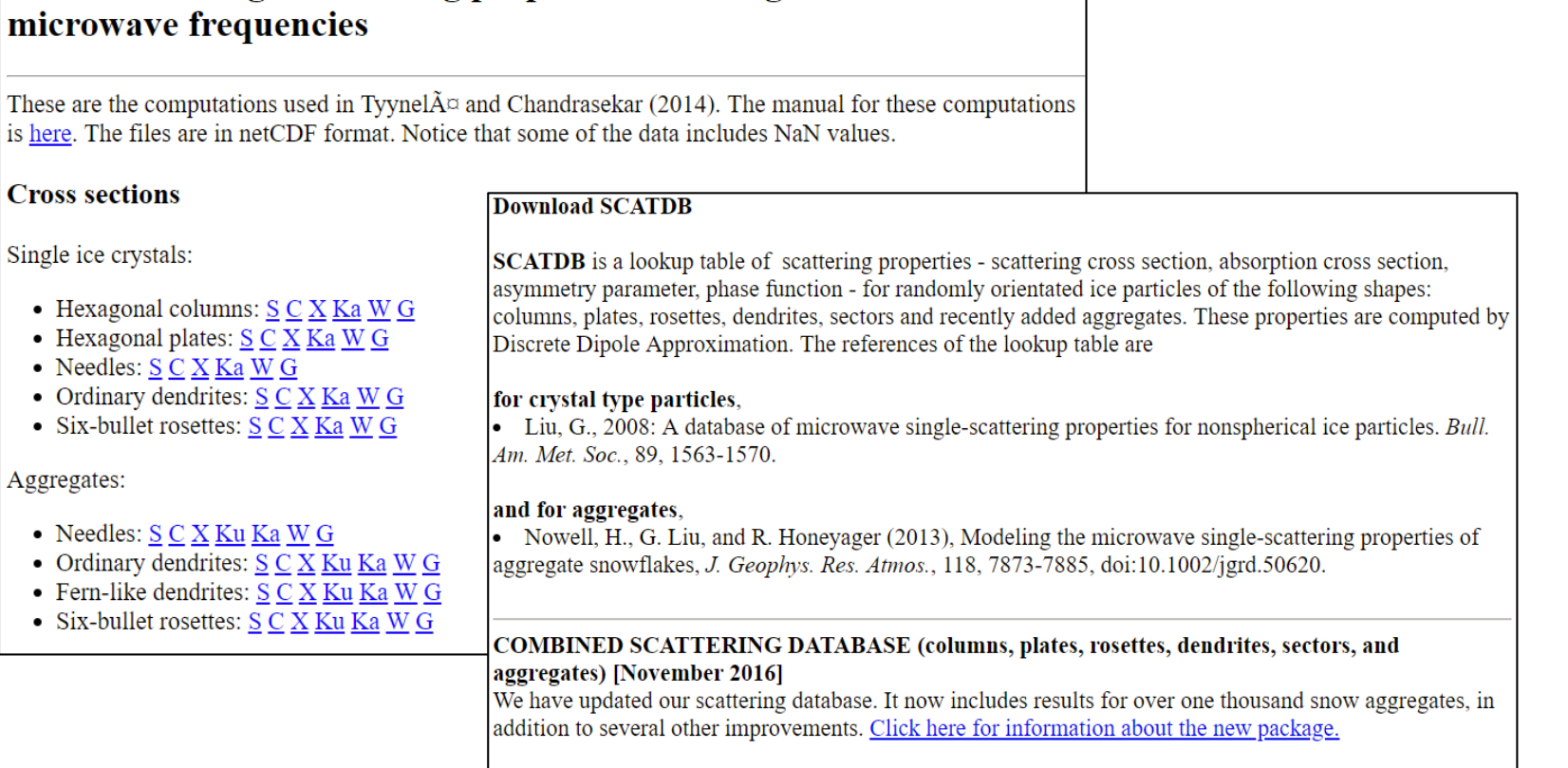

Database of single-scattering properties of falling snowflakes at

#### DATA DISTRIBUTION search  $^{\circ}$ git-annex OPTION 2 RecentChanges **History** Preferences **Branchable Edit** git-annex allows managing files with git, without checking the file ■ Use git. Git-LFS won't work. Not contents into git. While that may seem paradoxical, it is useful when enough space. How about git -annex? dealing with files larger than git can currently easily handle, whether nttps://git[-annex.branchable.com/](https://git-annex.branchable.com/) due to limitations in memory, time, or disk space. Can use regular websites, BitTorrent, git-annex is designed for git users who love  $\blacksquare$   $\sim$ /annex/ Make Repository rsync, Amazon S3, Box, Google Drive, the command line. For everyone else, the Dropbox, OwnCloud, et cetera as git-annex assistant turns git-annex into an easy to use folder backends to host data. synchroniser.  $\bullet$  install • assistant Data can be spread across backends. To get a feel for git-annex, see the walkthrough. • walkthrough Data can be replicated.  $\bullet$  tips Instead of end users having to go to • bugs key concepts the details other stuff each site to download data, they could  $\bullet$  todo just do: • git-annex man • encryption • testimonials  $\bullet$  forum • key-value • privacy • comments page  $\blacksquare$  git clone backends https://github.com/rhoneyager/libicedb.git • how it works • what git annex is • contact  $\bullet$  thanks • special remotes • bare repositories not git annex get data/FSU data/PSU … • workflows · submodules • related software Icedb's database routines are flexible • internals • public git-annex  $\bullet$  sync enough to ignore unloaded data. 4/17/2018 9

### SUPPORT PROGRAMS

- **These demonstrate the feasibility of using icedb as a toolbox for research**
- **I** icedb-units does unit conversions. It provides an example of how to use the library's unit conversion functions.
- icedb-refract's API allows us to "guess" at the temperature used in simulations, particularly during data import.
- Future work: icedb-onesphere and icedb-oneellip will add support for calculations of scattering by spheres and regular ellipsoids, using Rayleigh, Mie, Rayleigh-Gans and T-matrix theories.
	- **Support for comparisons with database results.**
	- **They allow us to prototype and test new features, such as averaging over different distributions of particle orientation.**
	- Later on, I can add another program to do Rayleigh-Gans (and SSRGA) modeling of more complex snowflakes.

### SUPPORT PROGRAM AND API: ICEDB-UNITS UNIT CONVERSIONS

#### .\icedb-units.exe -h

Allowed options:

Command-line options:

-h [--help ] produce help message  $-i$   $\lceil$  --input  $\rceil$  arg lnput quantity -u [ --input-units ] arg Input units -o [ --output-units ] arg Output units --spec Perform spectral interconversion.

#### .\icedb-units.exe

Specify input number (without units): 94 Specify input units (terminate with 'enter'): GHz Specify output units (terminate with 'enter'): mm Is this an in-vacuo spectral unit conversion (i.e. GHz to mm) [yes]? yes 3.18928

.\icedb-units.exe -i 35 -u GHz -o Hz 3.5e+10

### SUPPORT PROGRAM AND API: ICEDB-REFRACT REFRACTIVE INDEX CALCULATIONS

#### .\icedb-refract.exe

Command-line options:

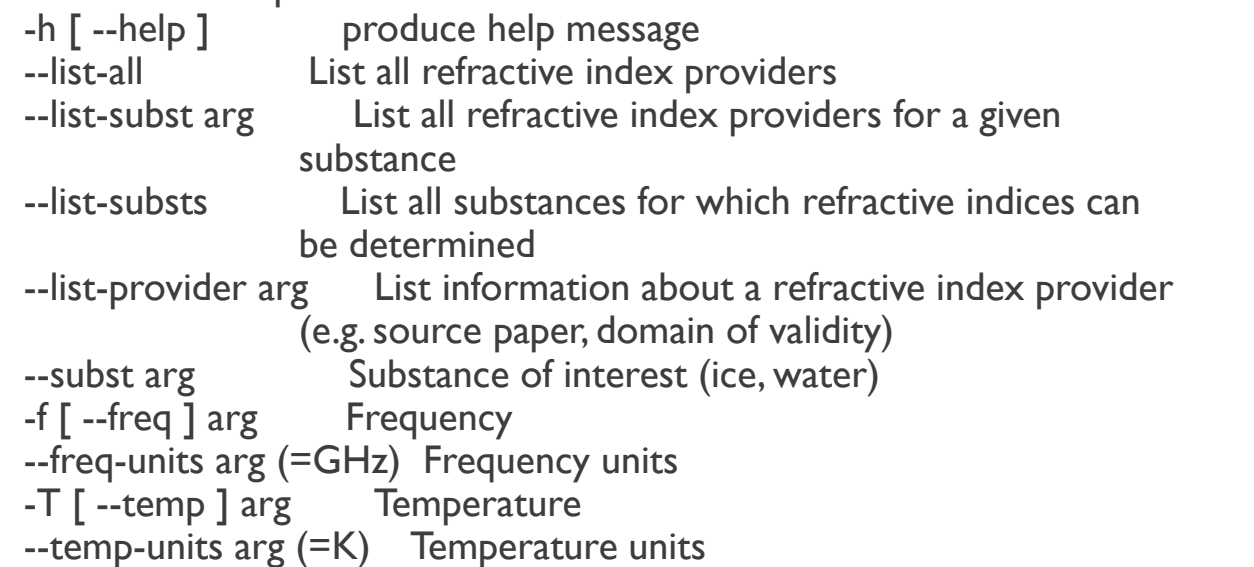

#### .\icedb-refract.exe --list-substs Substances:

**Dust NaCl** Sand E Sand O SeaSalt ice water

### SUPPORT PROGRAM AND API: ICEDB-REFRACT REFRACTIVE INDEX CALCULATIONS

#### .\icedb-refract.exe --list-subst ice

Providers enumerated: 3 Provider: mIceMatzler Substance: ice Source: Thermal Microwave Radiation: Applications for Remote Sensing, Chapter 5, Microwave dielectric properties of ice, By Christian Matzler(2006) Notes: Requirements:<br>Parameter: Parameter: spec Range: 0 to 1000 GHz<br>Parameter: temp Range: 0 to 273.15 K  $v_{\text{temp}}$  Range: 0 to 273.15 K Provider: mIceWarren Substance: ice Source: Stephen G. Warren, "Optical constants of ice from the ultraviolet to the microwave, " Appl. Opt. 23, 1206-1225 (1984) Notes: Requirements: Parameter: spec Range: 0.167 to 8600 GHz Parameter: temp Range: -60 to -1 degC Provider: mIceHanel Substance: ice Source: Tables from Thomas Hanel. Not sure which paper. Notes: Requirements: Parameter: spec Range: 0.2 to 30000 um

.\icedb-refract.exe -f 183 --freq-units GHz -T 263 --temp-units K --subst ice (1.78306,-0.00385545) was found using provider mIceMatzler. (1.7837,-0.00012) vas found using provider mIceWarren.<br>(1.782.-0.00465122) vas found using provider mIceHanel. was found using provider mIceHanel.

.\icedb-refract.exe --subst water -f 35.6 -T 276 (4.21521,-2.49764) was found using provider mWaterFreshMeissnerWentz.<br>(4.53497,-2.58475) was fou was found using provider mWaterHanel.

4/17/2018 13

### MAY MEETING SCHEDULING

Do we want to go back to meeting on Wednesdays? Has the university Spring schedule ended?